## Tithe.ly

Giving online. If you are interested in giving your offering online but are unsure of how to do it, or nervous about being able to figure it out, this article is for you.

There are two ways to do it, in an app or on your computer. Both are easy, safe, and quick.

I think it is easiest to explain with pictures.

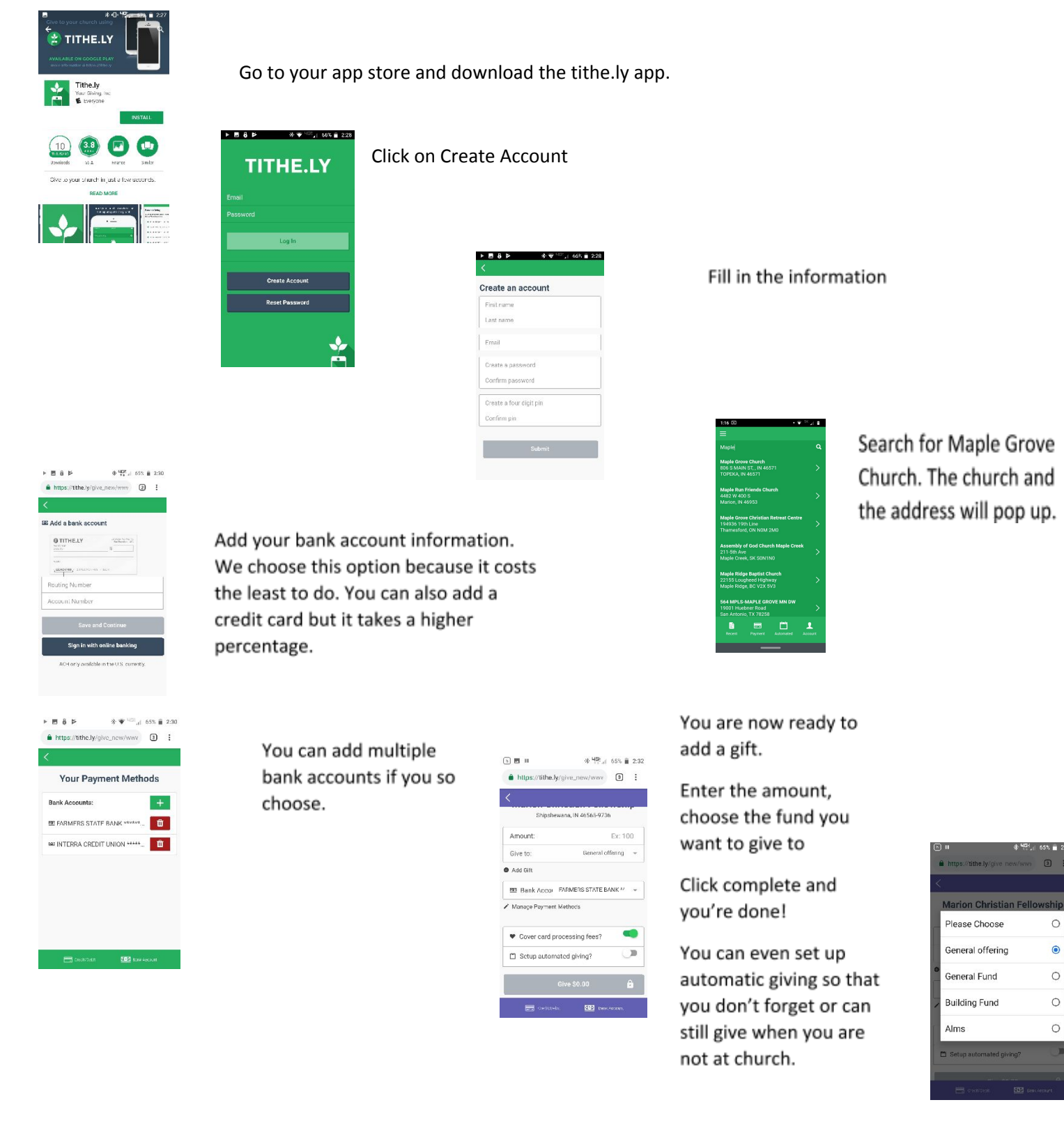